# **Aveva Pdms User Guide**

Thank you for reading **Aveva Pdms User Guide**. As you may know, people have search hundreds times for their favorite readings like this Aveva Pdms User Guide, but end up in infectious downloads.

Rather than enjoying a good book with a cup of tea in the afternoon, instead they are facing with some infectious bugs inside their computer.

Aveva Pdms User Guide is available in our digital library an online access to it is set as public so you can get it instantly. Our book servers saves in multiple locations, allowing you to get the most less latency time to download any of our books like this one.

Merely said, the Aveva Pdms User Guide is universally compatible with any devices to read

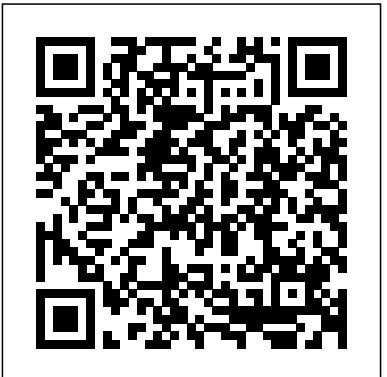

## **AVEVA Structural Design User Guide**

Important Announcement! We have moved product support to the AVEVA Knowledge & Support Center.Please update your bookmarks! Thank you! The AVEVA Support Infrastructure team.

*How To Start Aveva PDMS Step By Step AVEVA PDMS - Introduction Witch Hanger \u0026 AVEVA's PDMS/MDS Interface*

*AVEVA PDMS™AVEVA PDMS - DRAFT - Export to PDF, PLT, DWG. DXF Format Preview isometric in pdf format using UserControl in Aveva Pdms.* **LIVE CLASS | AVEVA PDMS TRAINING-6 | PIPING MODELLING** *AVEVA PDMS - ADMIN - Admin introduction AVEVA PDMS PIPING TUTORIAL | PIPING TRAINING FOR BEGINNER - LECTURE-1* **AVEVA PDMS - DRAFT - Navigation tool \u0026 Basic view control** AVEVA PDMS - Structures - Create ring sections using working planes *AVEVA PDMS PIPING TUTORIAL | PIPING TRAINING FOR BEGINNER - LECTURE 8* PDMS piping Tutorial *AVEVA PDMS PIPING TUTORIAL | PIPING TRAINING FOR BEGINNER - LECTURE 3 How to Read P\u0026ID Drawing - A Complete Tutorial* How To Install E3D || E3D IInstallation step by step PDMS Design - Create Grid (3D Aid Costruct grid) by Fashan AVEVA PDMS PIPING TUTORIAL

PIPING TRAINING FOR BEGINNER - LECTURE 6 LESSON 12 HOW TO SETUP MDS MODULE IN PDMS PDMS BEGINNER LESSON.3 HOW TO CREATE NOZZLE AND CREATE HOLE BY NEGATIVE PRIMITIVES. *PDMS BEGINNER LESSON 1. HOW TO CREATE EQUIPMENT \u0026 SIMPLE MOVING COMMAND.* AVEVA PDMS - Introduction to draft module *AVEVA E3D - How to use \"Painter\" LIVE CLASS | AVEVA PDMS TRAINING - 3 | EQUIPMENT MODELLING WITH COMMAND METHOD IN HIND HOW TO FIND INFORMATION FOR OIL\u0026GAS ENGINEERING Book Review for Pipe Drafting and Design PDMS installation and Crack* **PDMS - PIPING THE PUMP SUCTION LINE** AVEVA PDMS PIPING TUTORIAL | PIPING TRAINING FOR BEGINNER DRAFT- PART-1| PIPING | OIL AND GAS INDUSTRY| Draw ( PDMS Draft ) AVEVA E3D - Creating Orthogonal Projection Page 5/14. Read Online Aveva E3d Tutorial Book Mediafile Free File Sharing View E3d Nozzle orientation | Create ... user guide, sysweld user guide, parliamentary procedure (quickstudy reference guides academic), fundamentals of digital circuits by anand kumar, hp compaq Page 9/14. *Aveva E3d Manual*

Structural Design User Guide - Aveva Aveva E3D Manual. DRAW MODULE OF AVEVA E3D In this case we will show how to create or to generate 2D drawing in Aveva E3D like creating 2D drawing in draft Module of PDMS. Open Aveva E3D for Draw Module. Click Draw. Islam is My Guide By : Mansyur Usman (mansyur.usm@gmail.com) Create DepartmentRegistryDrawing. Islam is My Guide. Aveva E3D Page 3/5

*AVEVA™ P&ID engineering software ensures data quality and ...* The AVEVA products described in this guide are to be installed and operated strictly in accordance with the terms and conditions of the respective licen se agreements, and in accordance with the relevant User Documentation. Unauthorised or unlicensed use of the product is strictly prohibited.

Users Guide Of Pdms - trumpetmaster.com Aveva e3d-manual The PDMS Web Portal user guide provides step by step instructions on how to submit an electronic application. The PDMS dashboard displays data for each stage of the enrollment process and allows providers to start a new application or take action on previously submitted applications and re-enrollments.

- LECTURE 10 STEP BY STEP GUIDE OF AVEVA PDMS-**Aveva Pdms Manual German - trumpetmaster.com** The Schneider Electric industrial software business and AVEVA have merged to trade as AVEVA Group plc, a UK listed company. The Schneider Electric and Life Is On trademarks are owned by Schneider Electric and are being licensed to AVEVA by Schneider Electric. Contact AVEVA. Live Chat. **AVEVA World Forum - AVEVA Forum, Plant & Marine**

AVEVA Water Network Management (formerly Aquis) Manage your water supply network with real-time SCADA data to analyse and track the current network situation, enabling operators to make better and smarter decisions to optimise water production, avoid bottlenecks, and comply with regulations

**Design ...**

while reducing operating costs.

AVEVA E3D Design | AVEVA

AVEVA Electrical and Instrumentation delivers real-time collaboration between the electrical and instrumentation project disciplines. Data and high-quality deliverables are shared delivering accuracy and efficiency from the front-end to the detailed design phases of a project.

Aveva E3d Training Manual - nwus.vuelokey.it Structural Design User Guide Read This First 1:1 12.0 1 Read This First 1.1 Scope of this Guide This guide introduces some of the facilities provided by the AVEVA Plant Design Management System (PDMS) for the design and documentation of logically interconnected structures. It explains the main concepts underlying PDMS and its supporting applications,

**Pipework Design User Guide - [PDF Document]** AVEVA PDMS 12.1 SP4 free download offline setup for Windows 32-bit and 64-bit. The AVEVA PDMS 12.1 SP4 is a reliable solution for handling the Plant programs with complete 3D CAD designing support in oil and gas field. AVEVA - Global Leader in Industrial Software Aveva Pdms Download - evermacro

Intelligent drafting to ensure data and design integrity. AVEVA P&ID ensures design integrity from the outset. Quick to set-up,

easy to use, and enables process engineers and drafters to create, edit, and manage their 2D process drawings efficiently. The solutions can be used as stand-alone applications or be fully integrated with AVEVA Unified Engineering where all conceptual, FEED and detailed design can be accessed from a single data hub on cloud via AVEVA connect or on premise.

AVEVA Electrical & Instrumentation Pipework Design User Guide Disclaimer Information of a technical nature, and particulars of the product and its use, is given by AVEVA Solutions Ltd and its subsidiaries…

## **Aveva Pdms User Guide**

Aveva World Forum is a forum for the discussion of AVEVA software Help; Remember Me? ... Forum for questions about PDMS, Everything3D and AVEVA Marine hull design. PDMS/E3D Wish List. ... If you are a new PDMS user and not sure where to post your question, put it here. Forum Actions: Forum Statistics:

1.1 Login. To be able to login to PDMS, user needs to select 1) Project, 2) Facility, 3) Sub Facility, 4) User Role, 5) Module

(Design, Draft, etc.) and 6) Databanks (Design, Draft, etc.), see picture 1 below. Note that once selections have been made, they stay active until changed again. Picture 1, Project Login.

## **Aveva Pdms Structure Model Manual old.dawnclinic.org**

AVEVA Structural Design User Guide Aveva Pdms Structure Model Manual - backpacker.com.br AVEVA PDMS is a datacentric, multi-disciplinary design environment for the 3D modelling of process plant. It has modules for the design of equipment, piping, HVAC, structure and cable trays. Aveva Pdms Structure Model Manual - dev.destinystatus.com **AVEVA Product Support - AVEVA Product Support** How To Start Aveva PDMS Step By Step AVEVA PDMS - Introduction Witch Hanger \u0026 AVEVA's PDMS/MDS Interface

AVEVA PDMS™AVEVA PDMS - DRAFT - Export to PDF, PLT, DWG. DXF Format Preview isometric in pdf format using UserControl in Aveva Pdms. **LIVE CLASS | AVEVA PDMS TRAINING-6 | PIPING MODELLING** AVEVA PDMS - ADMIN - Admin introduction AVEVA PDMS PIPING TUTORIAL | PIPING TRAINING FOR BEGINNER - LECTURE-1 **AVEVA PDMS - DRAFT - Navigation tool \u0026 Basic view control** AVEVA PDMS - Structures - Create ring sections using working planes AVEVA PDMS PIPING TUTORIAL | PIPING TRAINING FOR BEGINNER - LECTURE 8 PDMS piping Tutorial AVEVA PDMS

PIPING TUTORIAL | PIPING TRAINING FOR BEGINNER - LECTURE 3 How to Read  $P\u0026$ ID Drawing - A Complete Tutorial How To Install  $E3D + E3D$ IInstallation step by step PDMS Design - Create Grid (3D Aid Costruct grid) by Fashan AVEVA PDMS PIPING TUTORIAL | PIPING TRAINING FOR BEGINNER - LECTURE 6 LESSON 12 HOW TO SETUP MDS MODULE IN PDMS PDMS BEGINNER LESSON.3 HOW TO CREATE NOZZLE AND CREATE HOLE BY NEGATIVE PRIMITIVES. PDMS BEGINNER LESSON 1. HOW TO CREATE EQUIPMENT \u0026 SIMPLE MOVING COMMAND. AVEVA PDMS - Introduction to draft module AVEVA  $E3D$  - How to use \"Painter\" LIVE CLASS | AVEVA PDMS TRAINING - 3 | EQUIPMENT MODELLING WITH COMMAND METHOD IN HIND HOW TO FIND INFORMATION FOR OIL\u0026GAS ENGINEERING Book Review for Pipe Drafting and Design PDMS installation and Crack **PDMS - PIPING THE PUMP SUCTION LINE** AVEVA PDMS PIPING TUTORIAL | PIPING TRAINING FOR BEGINNER - LECTURE 10 STEP BY STEP GUIDE OF AVEVA PDMS- DRAFT- PART 1| PIPING INDUSTRY|

## **AVEVA Training Support and Services**

PDMS Structural Modeling Techniques Aveva pdms draft manual - free ebooks download Latest Pdms Training Manual Get Manual Guide info about Aveva Pdms Manual and read our other article related to Aveva Pdms-2 (peabody developmental motor scales, 2nd The PDMS-2 is an early childhood motor development program that

provides in-depth. KALPA PDMS ADMIN USER GUIDE KALPA PDMS ADMIN USER GUIDE Home Page The home page is designed to be a dashboard of all the relevant PD activity taking place in the district. It is an instrument panel like a driver would have to drive a car, but it is designed to help you manage your district professional development. There are 8 separate "Widgets" on the home page. PDMS guide | Beginners: Interface, Settings, Modeling and ... Aveva Pdms User Guide - reliefwatch.com AVEVA PDMS 12.1 SP4 Overview A powerful application for oil, gas, and petrochemical industries, AVEVA PDMS 12.1 provides a reliable 3D CAD environment among AVEVA Plant's Programs. aveva Structural Design User Guide.pdf | Databases ... We recently announced AVEVA PDMS is gradually being phased out and will be removed from the market by 2024. To stay ahead why not start your journey to migrate from AVEVA PDMS to AVEVA E3D Design today? Experience a more powerful and efficient way of working with AVEVA E3D Design, now also available on AVEVA Connect our secure cloud platform.